**USB Drive Letter Manager Crack Keygen Full Version For Windows**

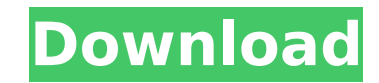

**USB Drive Letter Manager Crack**

Usb DLM\usbDLM.exe - install USBDLM\usbDLM.exe - portable version Review USBDLM on WindowsPortableApps.com Buy Premium From My Links To Get Resumable Support,Max Speed & Support MeA cross-sectional study of the relationship between plasma TGF-β1 and amyloid β-protein levels in cerebrospinal fluid and their influence on hippocampal volume in patients with temporal lobe epilepsy. TGF-β1 was found to be activated in the brain of patients with amyloid β-protein (Aβ) pathology and inflammation in temporal lobe epilepsy (TLE). We therefore measured the plasma TGF-β1 levels in patients with TLE who showed differing Aβ levels in cerebrospinal fluid (CSF) and their influence on hippocampal volume. We also investigated the correlation between plasma TGF-β1 and Aβ levels in CSF. In this cross-sectional study, we included 36 patients with TLE who underwent temporal lobectomy. Hippocampal volume (HV) was assessed using pre-operative three-dimensional T1-weighted magnetic resonance imaging. Plasma TGF-β1 levels were determined using ELISA kits. The correlations between TGF-β1 levels and Aβ and HV were examined using linear regression analysis. The mean duration of epilepsy was 7.5 years. Plasma TGF-β1 levels in patients with a high Aβ level in CSF were significantly higher than those with a low Aβ level (p=0.017). HV and TGF-β1 levels in patients who had a higher Aβ level in CSF were correlated significantly (p=0.035), whereas there was no significant correlation between HV and TGF-β1 levels in patients with a lower Aβ level (p=0.183). Of all the patients included in this study, high Aβ level in CSF was associated with increased plasma TGF-β1 levels and larger HV.One of the most exciting things about the new 2019 Honda Accord is its front seats. Honda has always been excellent at "meeting you where you are" in the seats department, but the new Accord speaks a new language. The seats are as comfortable as ever, but they know how you like to be bucked up. One of the most exciting new things about the Accord is its steeply sculpted front seats. The new

**USB Drive Letter Manager Crack Activation [2022-Latest]**

Programs software that allows you to change the default drive letters assigned to USB removable drives, memory cards, and other devices connected to your computer. Run the program as a service that continues running even after the computer is shutdown. Configure the program to display a message when you insert a newly connected USB removable drive, memory card, or other device, thus giving you the chance to assign a custom letter to the new device. Change or remove the drive letter of existing devices or for devices you don't want to use. Also specify what drives you don't want to assign a letter to. You can also save custom drive letters that are no longer used by any network drive. Also lets you hide USB drives, memory cards, and other devices from the device list. You can create a shortcut icon to the assigned drive letter, add the assigned drive letter to the Start Menu, and also specify where you want to display the drive or memory card. USB Drive Letter Manager Portable Description: Programs software that allows you to change the default drive letters assigned to USB removable drives, memory cards, and other devices connected to your computer. Run the program as a service that continues running even after the computer is shutdown. Configure the program to display a message when you insert a newly connected USB removable drive, memory card, or other device, thus giving you the chance to assign a custom letter to the new device. Change or remove the drive letter of existing devices or for devices you don't want to use. Also specify what drives you don't want to assign a letter to. You can also save custom drive letters that are no longer used by any network drive. Also lets you hide USB drives, memory cards, and other devices from the device list. You can create a shortcut icon to the assigned drive letter, add the assigned drive letter to the Start Menu, and also specify where you want to display the drive or memory card. USB Drive Manager Description: USB Drive Manager is a software solution that allows you to assign a custom drive letter to a USB device by selecting them from the list of connected devices. This is a handy utility that lets you reassign previously assigned drive letters. It also shows you the current assigned letters for all removable devices, so you can easily remove letters that are being used by a network drive. You can easily reassign a letter for a device by selecting it from the list of connected USB devices. Just click on the first letter of 3a67dffeec

USB Drive Letter Manager is a small yet powerful utility that helps you assign a custom drive letter to the USB drives that are connected to your computer. The utility runs as a Windows Service, which means that logged on user does not require administrative rights in order to modify the drive letters. By default, your system assigns a newly connected removable device to the first available drive. The utility allows you to modify the drive letters manually via the Control Panel, but this application simplifies the process and gives you fewer headaches. The program scans the connected USB drives and instantly verifies whether the letter that is assigned to the device is used by network drives for the currently logged in user. The application is capable of identifying the connected drives and instantly verify whether the letter assigned to the device is used by network drives for the currently logged in user. Configuring the application behaviour is done by editing the USBDLM.INI file. For your convenience, the program comes with a sample configuration file that can be used as an example. You can set new drive letters that should be allocated to connected USB storage devices, retain certain letters that cannot be allocated to local drives, hide or remove certain drives, set the program to display a popup window containing the assigned drive letter or manage special situations that require you to assign letters to a drive provided specific conditions are met (for instance, a minimum size is exceeded). One advantage of the USBDLM is that it allows to automatically assign a drive letter to a card reader until a card is detected. Once the card is detected, a new drive letter is created. You can download both the installer and portable versions from this page. Download Link Using the TAMPABALES: a food frequency questionnaire to study dietary patterns. To develop and validate a food frequency questionnaire for the assessment of dietary patterns among adolescents. Adolescents (13-16 y) completed a 74-item food frequency questionnaire (FFQ), including questions about snacking. After validation, the FFQ was applied to adolescents twice within 1 wk to assess dietary patterns and reproducibility (e.g., intrarater reliability). Validity was evaluated by correlation with 7-d diet records. The FFQ took 2.5 and 2.7 min to complete in boys and girls, respectively. In the pilot study, the intrarater reliability was high ( $r \ge 0.62$ ). Validity was moderate to high for intakes of energy ( $r = 0.18$ -0.60), fruit  $(r =$ 

**What's New in the USB Drive Letter Manager?**

\* This is a free, portable version of the world's best-selling USB Drive Letter Manager. New and improved USB Drive Letter Manager software \* Take advantage of two tools that have been included with USBDLM-G to make your life easier \* Enjoy a beautiful and interactive user interface that looks great on both \* Take advantage of two tools that have been included with USBDLM-G to make your life easier \* Enjoy a beautiful and interactive user interface that looks great on both \* Look inside as the software searches USB devices \* Configure USB Drive Letter Manager in seconds \* Easily select the drives and the letter of your choice \* Easily detect a valid letter when using a card reader \* Take advantage of two tools that have been included with USBDLM-G to make your life easier \* Configure USB Drive Letter Manager in seconds \* Easily select the drives and the letter of your choice \* Easily detect a valid letter when using a card reader \* Take advantage of two tools that have been included with USBDLM-G to make your life easier \* Take advantage of two tools that have been included with USBDLM-G to make your life easier \* Easily select the drives and the letter of your choice \* Easily detect a valid letter when using a card reader \* Take advantage of two tools that have been included with USBDLM-G to make your life easier \* Take advantage of two tools that have been included with USBDLM-G to make your life easier \* Take advantage of two tools that have been included with USBDLM-G to make your life easier \* Take advantage of two tools that have been included with USBDLM-G to make your life easier USB Drive Letter Manager Portable Description: \* USBDLM Portable is a portable version of the world's best-selling USB Drive Letter Manager. New and improved USB Drive Letter Manager software \* Take advantage of two tools that have been included with USBDLM-P to make your life easier \* Enjoy a beautiful and interactive user interface that looks great on both Windows 8, 7, Vista, XP, and 2000 \* Take advantage of two tools that have been included with USBDLM-P to make your life easier \* Enjoy a beautiful and interactive user interface that looks great on both \* Look inside as the software searches USB devices \* Configure USB Drive Letter Manager in seconds \* Easily select the drives and

**System Requirements For USB Drive Letter Manager:**

Default mouse sensitivity: 1.20 (1.25 will be suggested automatically) Video: Settings will be adjusted for best compatibility with your monitor. Check your monitor's settings for the optimum resolution. Settings will be adjusted for best compatibility with your monitor. Check your monitor's settings for the optimum resolution. Audio: Video and audio settings will be adjusted for best compatibility with your monitor. The "V-Sync" may be switched off to eliminate screen tearing. Video and audio settings will be adjusted for best compatibility with your monitor. The

## Related links:

[https://zip-favor.ru/wp-content/uploads/2022/07/Blueheart\\_Messenger.pdf](https://zip-favor.ru/wp-content/uploads/2022/07/Blueheart_Messenger.pdf) <https://soepinaobasta.com/wp-content/uploads/2022/07/derrregg.pdf> <https://gmtphone.com/pc-camera-video-record-expert-crack-download-win-mac/> [https://fundafricainc.com/wp-content/uploads/2022/07/MediaGet\\_Download.pdf](https://fundafricainc.com/wp-content/uploads/2022/07/MediaGet_Download.pdf) <https://gwttechnologies.com/saxon-crack-free-download/> <https://entrelink.hk/interview/easybase-crack-with-registration-code-free/> [https://africanscientists.africa/wp-content/uploads/2022/07/VoxOx\\_Crack\\_Serial\\_Key\\_Download\\_April2022.pdf](https://africanscientists.africa/wp-content/uploads/2022/07/VoxOx_Crack_Serial_Key_Download_April2022.pdf) [http://mentalismminds.com/wp-content/uploads/2022/07/ALO\\_Audio\\_CD\\_Ripper\\_WinMac.pdf](http://mentalismminds.com/wp-content/uploads/2022/07/ALO_Audio_CD_Ripper_WinMac.pdf) <https://ocsupplies.com.au/wp-content/uploads/2022/07/Launcher.pdf> <https://rednails.store/pugnax-crack-free-download-2022/> <https://gretchenscannon.com/2022/07/08/big-blue-piano-activation-2022/> <https://seoburgos.com/textaizer-pro-crack-free-for-windows/> <https://www.advocaatdebruyne.be/wp-content/uploads/2022/07/reidlynl.pdf> <https://www.onmoda.net/wp-content/uploads/2022/07/Anomos.pdf> <http://marketsneakers.com/homeseer-hs2-crack-x64/> <http://feelingshy.com/prime-id-scanner-crack-activation-free-download/> <https://www.bigdawgusa.com/silverlight-spy-crack-final-2022/> <https://fitenvitaalfriesland.nl/wifi-live-crack-free-download-latest-2022/> <https://luxvideo.tv/2022/07/08/drm-x-3-0-desktop-packager-crack-with-product-key-pc-windows/> <http://turismoaccesiblepr.org/wp-content/uploads/2022/07/jahlas.pdf>